## **Chapter 2: Mastering Functions**

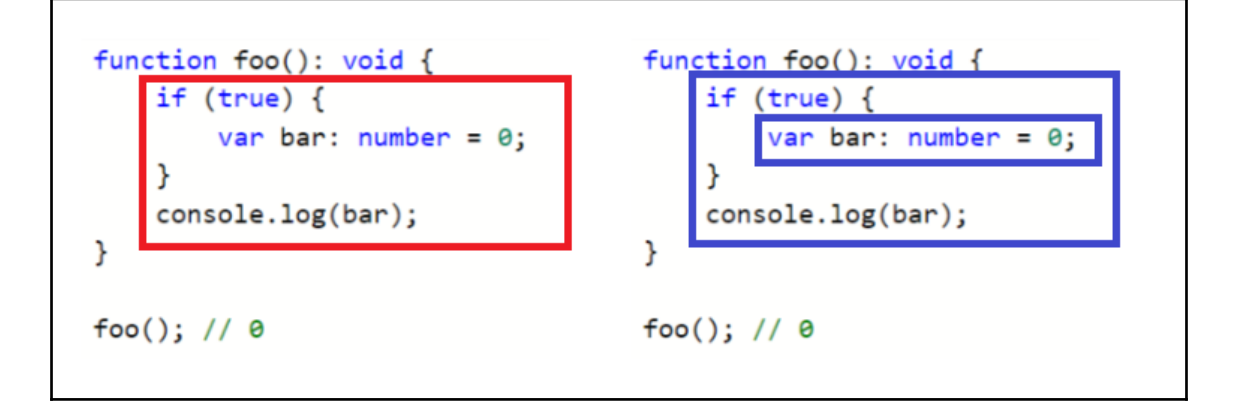

## **Chapter 7: Category Theory**

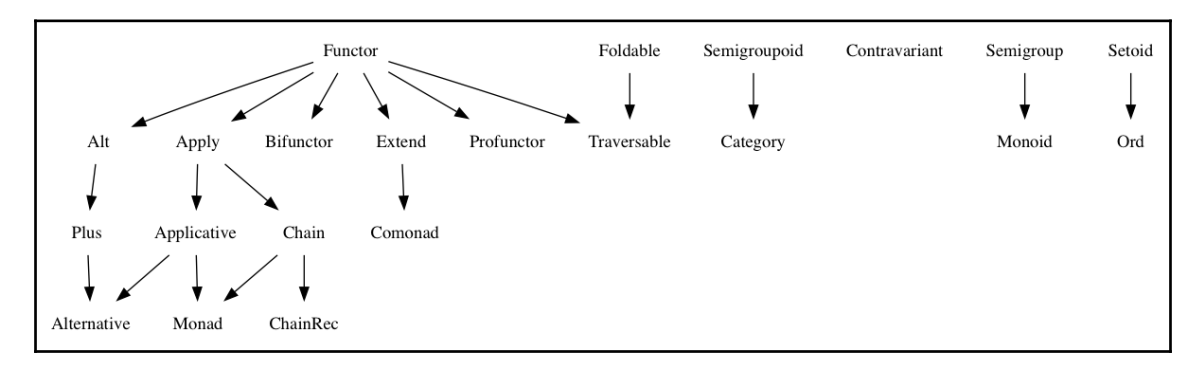

## **Chapter 9: Functional-Reactive Programming**

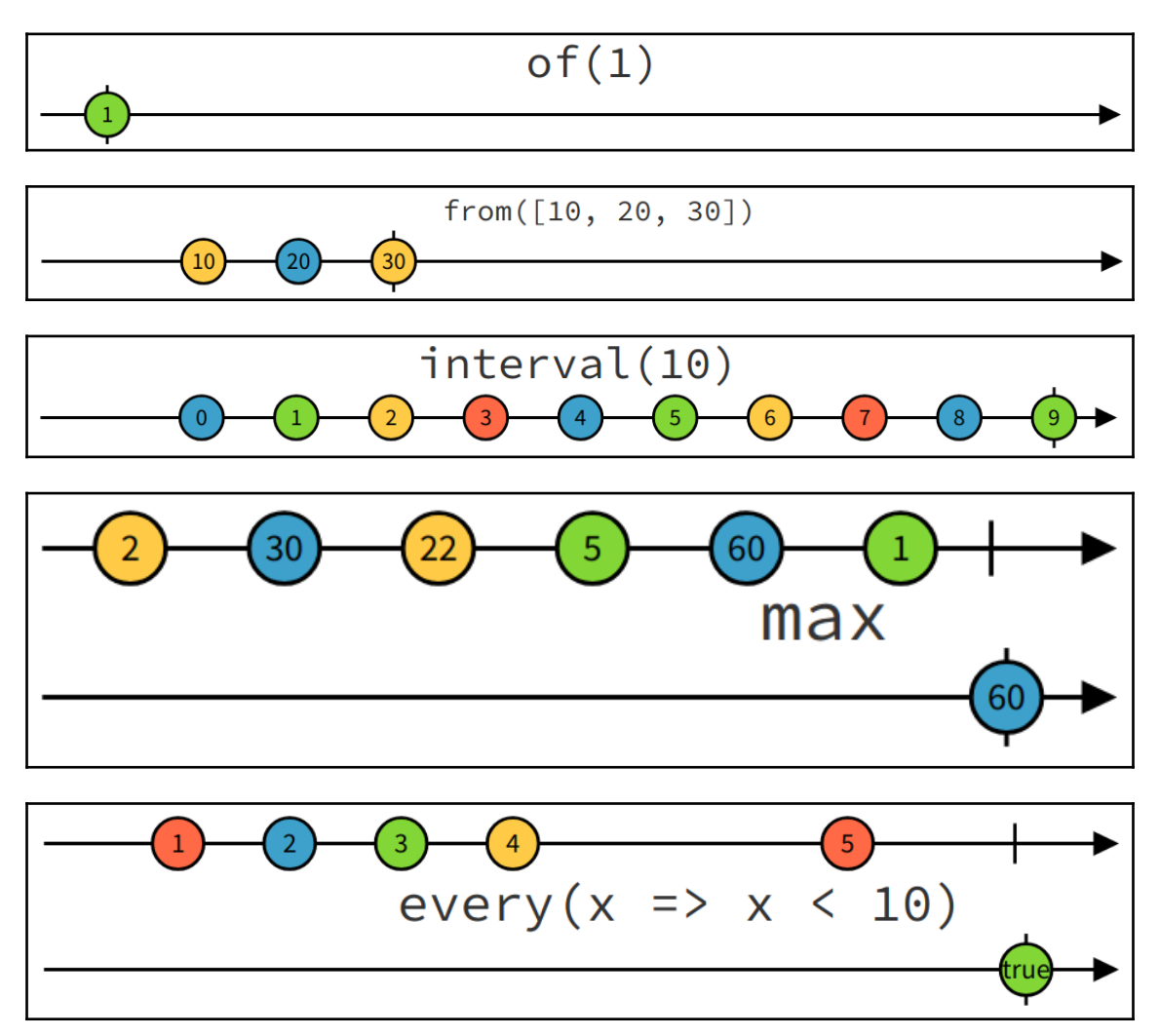

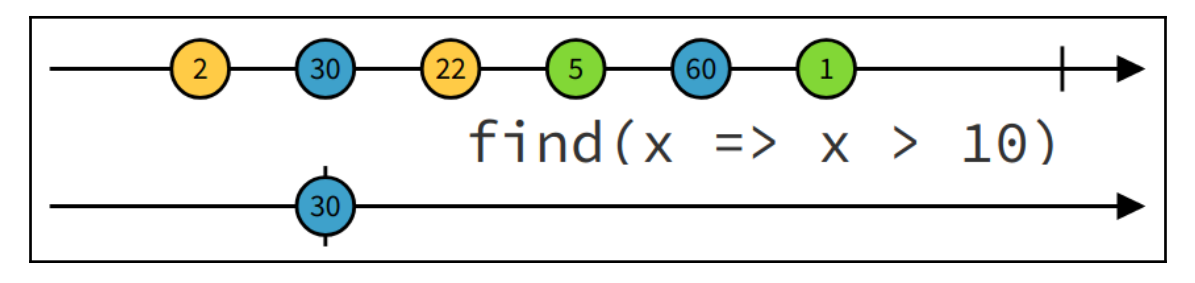

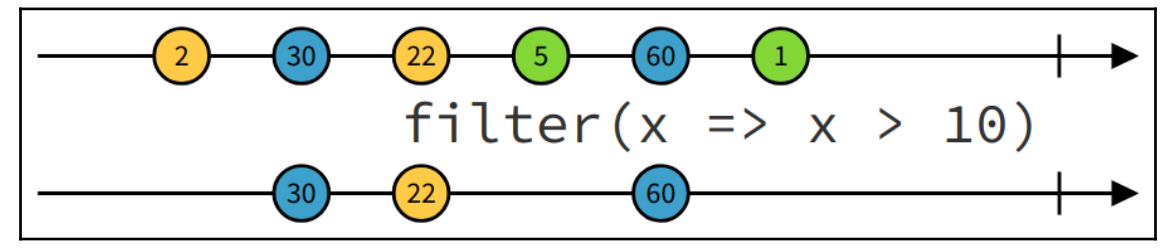

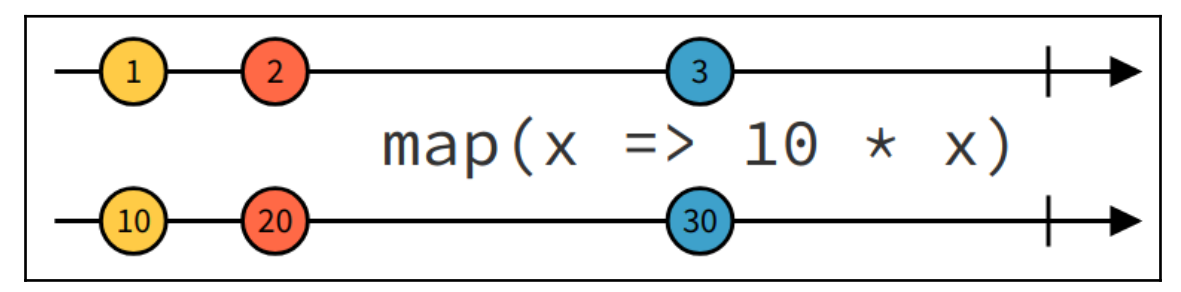

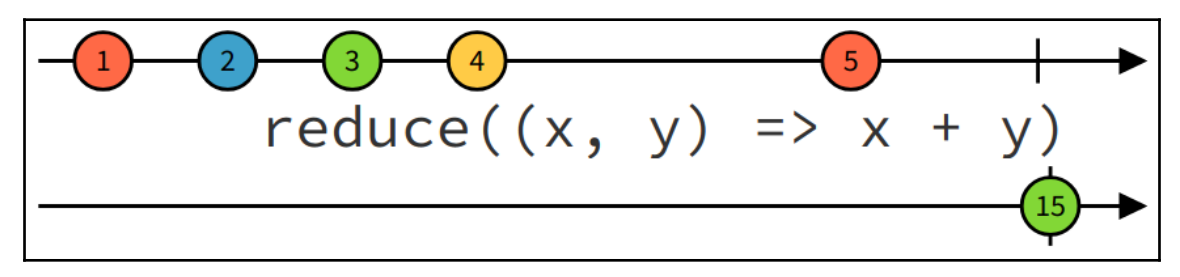

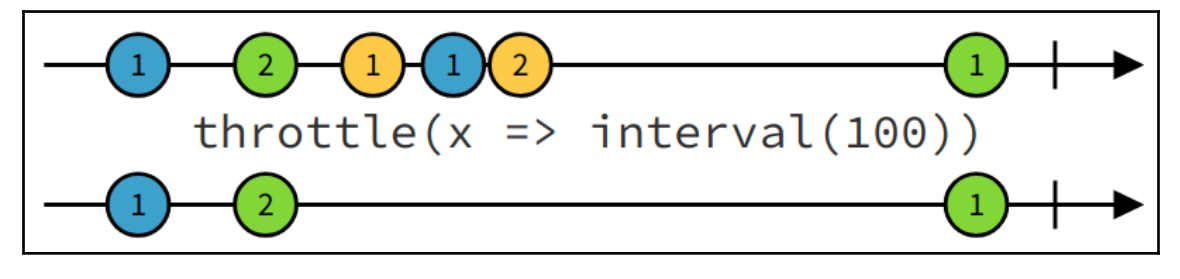

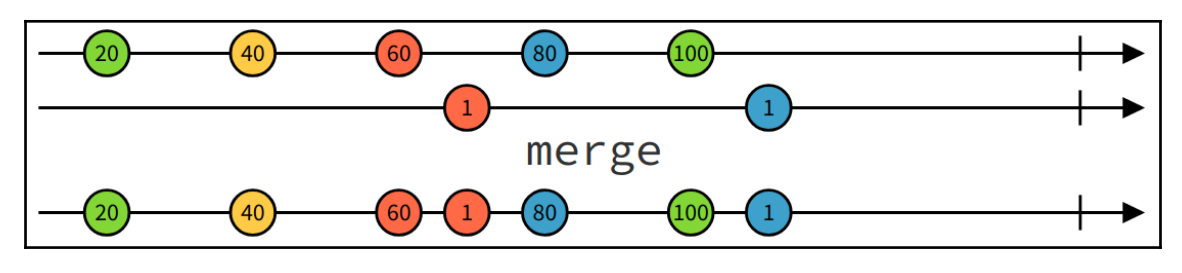

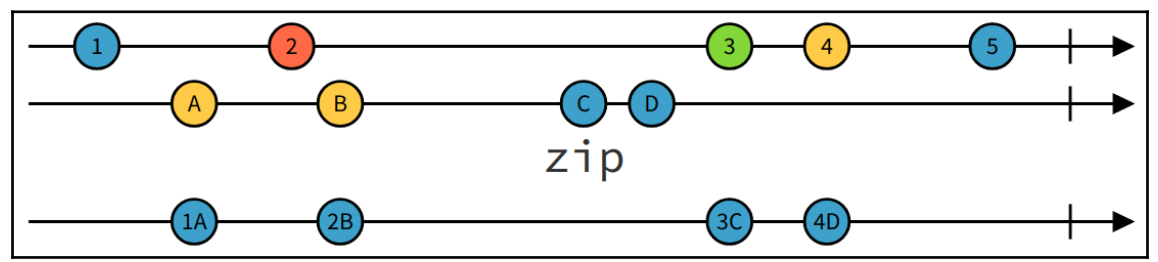